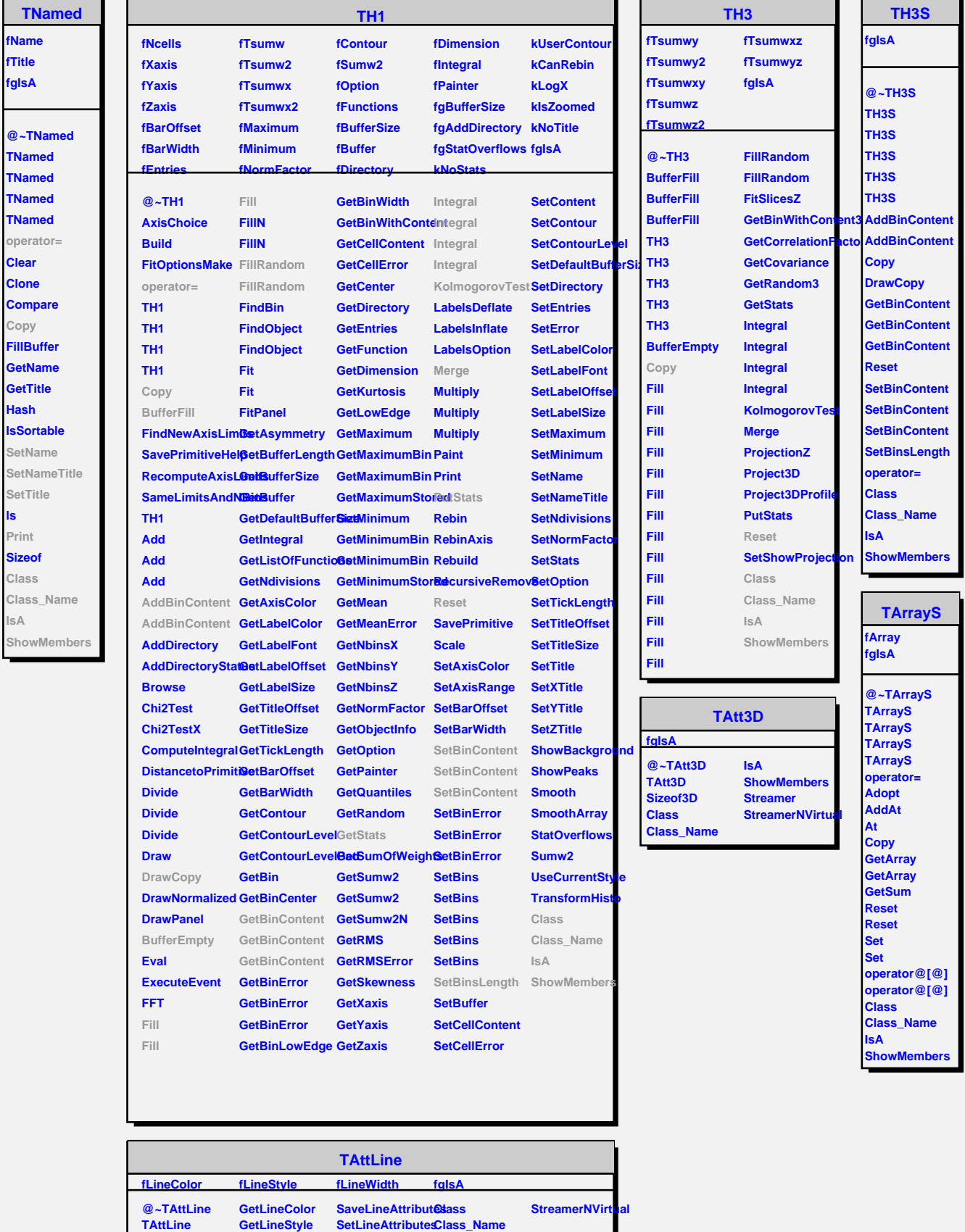

٦  $\mathbf{r}$ 

E.

**ls**

**IsA**

**TAttLine Copy**

**GetLineWidth SetLineColor IsA**

**SetLineStyle**

**ShowMembers**

**Modify**